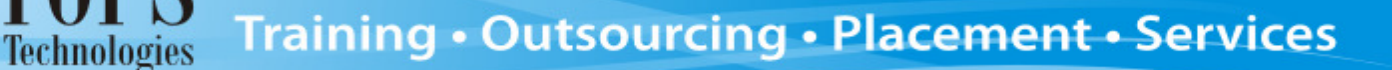

## **iPhone Lecture Flow**

The below given flow should be followed by each faculty while taking lectures. If the faculty decides to change the flow – he/she will need to first take permission from the Training coordinator at the HO (Ahmadabad)

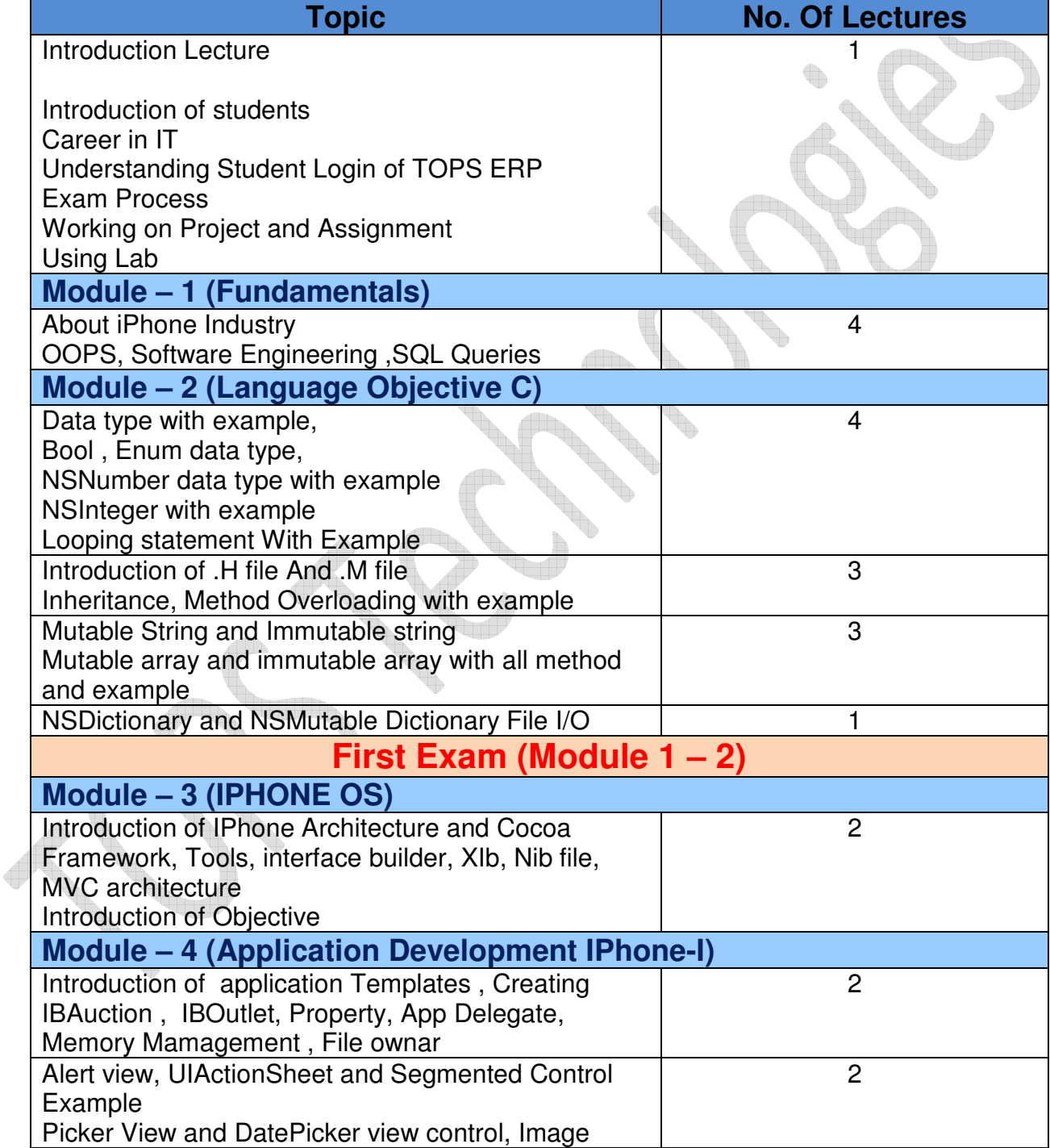

## Training · Outsourcing · Placement · Services

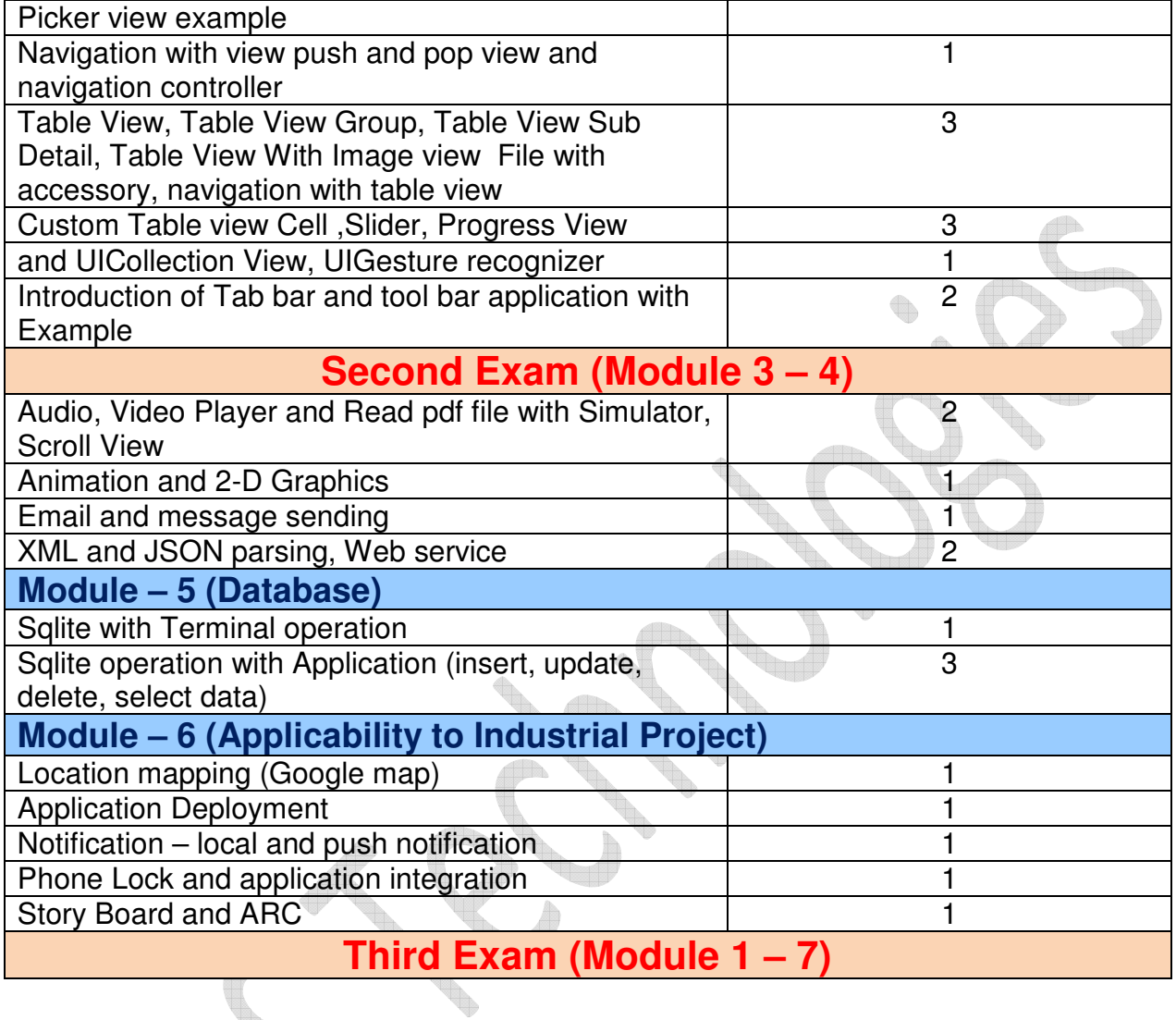

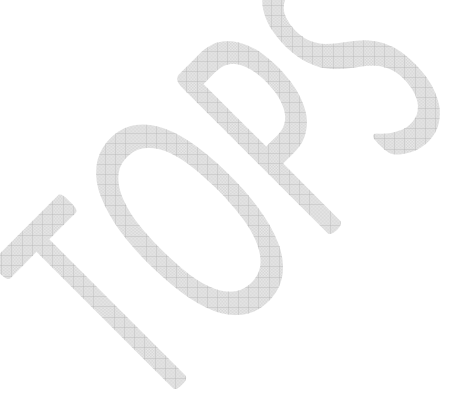

TOPS<br>Technologies